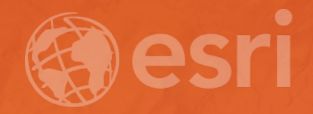

# ETL Best Practices

• Bala Mullachery

## Agenda

- What is ETL?
- Why ETL?
- What are the Best Practices?
- How to ETL?

#### What is ETL?

- •Extract > Transform > Load
- Extract connect to data source(s) and withdraw data
- Transform manipulate data
- Load load data to the destination

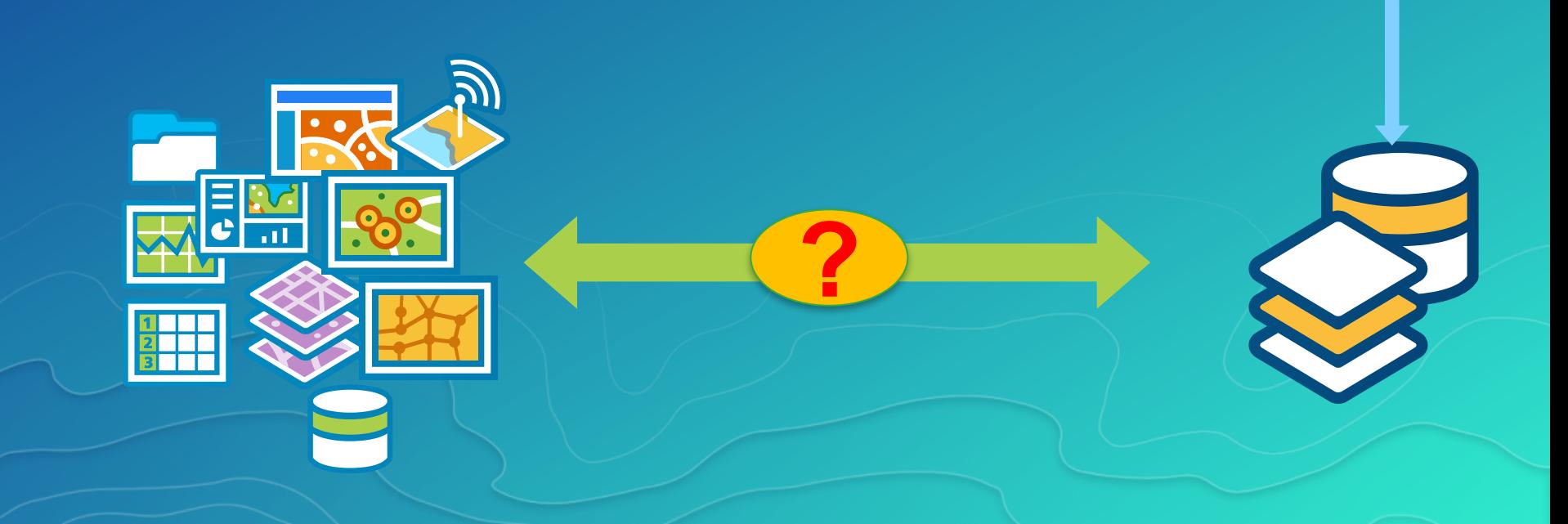

#### What is ETL?

- •Extract > Transform > Load
- Extract connect to data source(s) and withdraw data
- Transform manipulate data
- Load load data to the destination

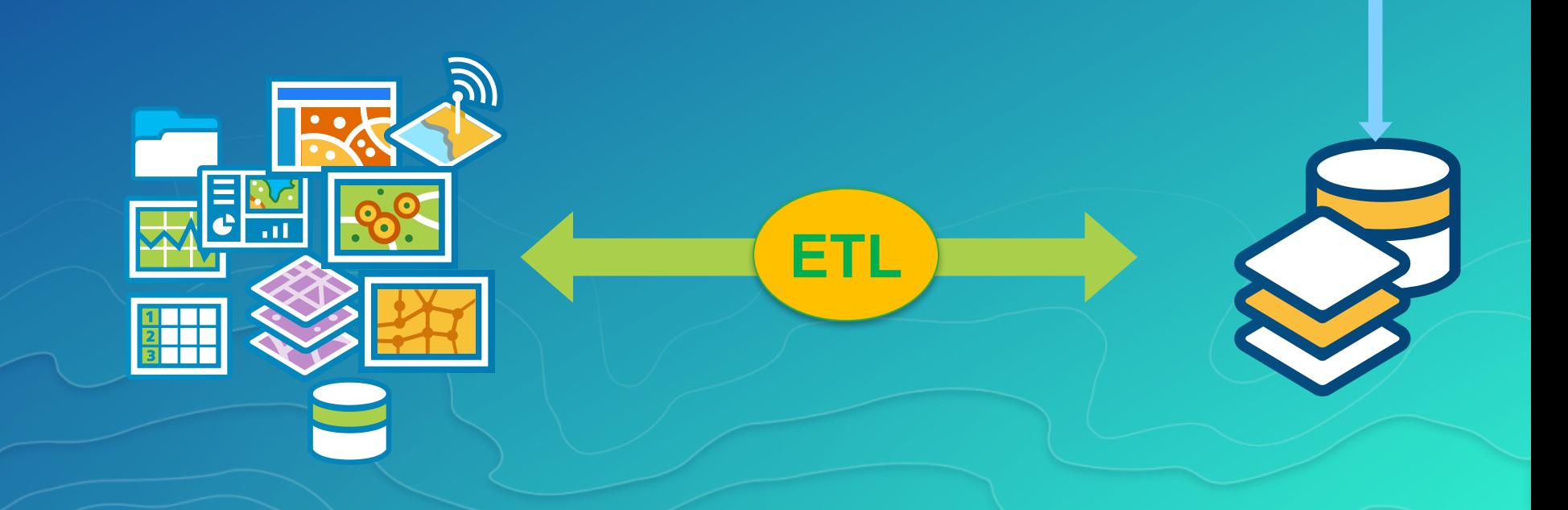

## Why ETL ?

- Convert data from one format to another
	- CAD/GeoMedia/Oracle Spatial/Shapefile/CSV to geodatabase
- Export data from geodatabase for publication
	- Perform joins to external databases and create outputs

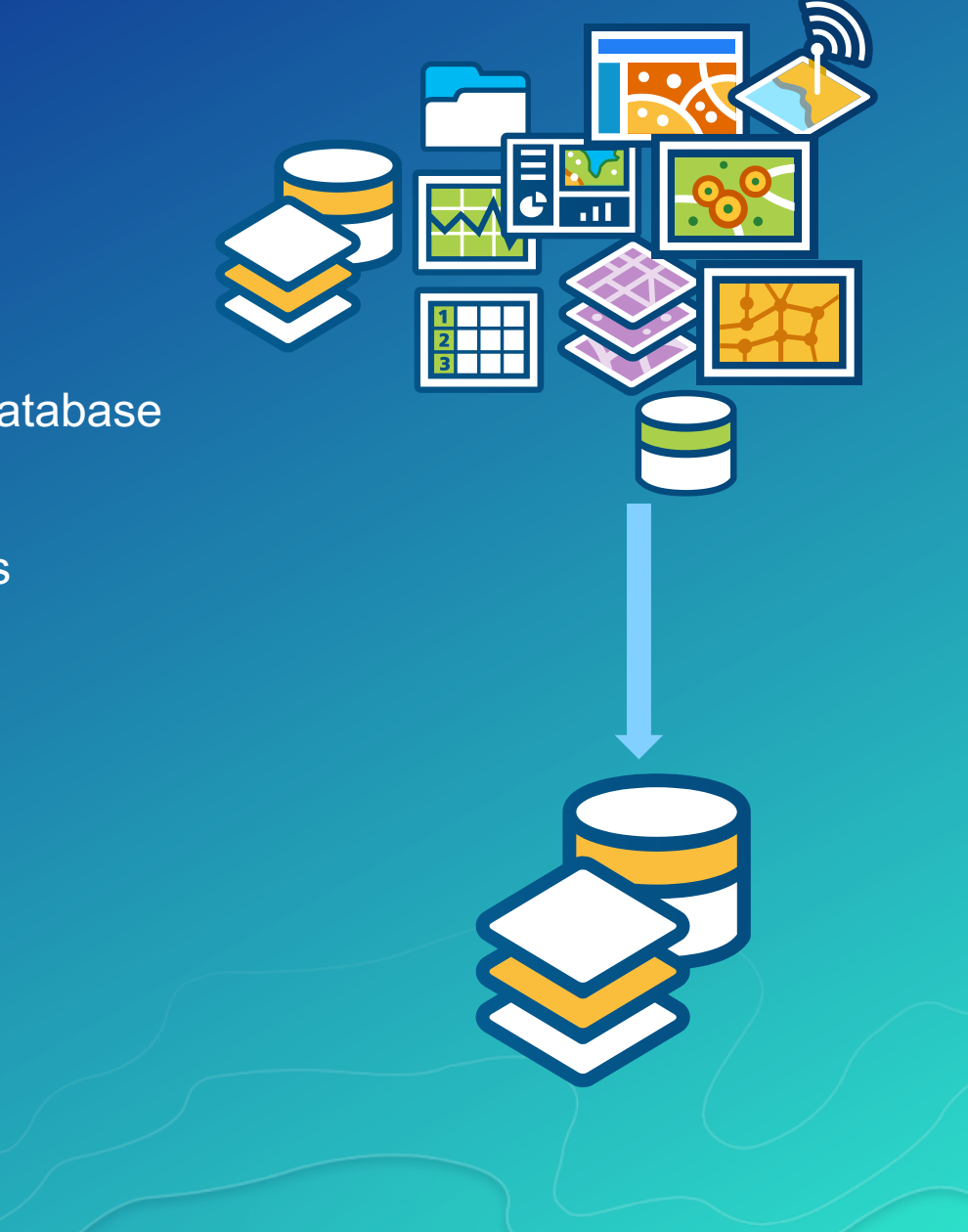

#### Recommended Implementation Approach

- Gather requirements
	- Source(s) data format
	- Destination data format
	- Destination data requirements
	- Source data anomalies
	- Feature editing and data enhancement
	- New data creation
- Prepare ETL mapping document
	- Source to Destination feature mapping
	- Feature data rules
	- Configuration and Testing
		- Technology to use
- **Deployment** 
	- On-demand
	- **Batch processing / Scheduler**

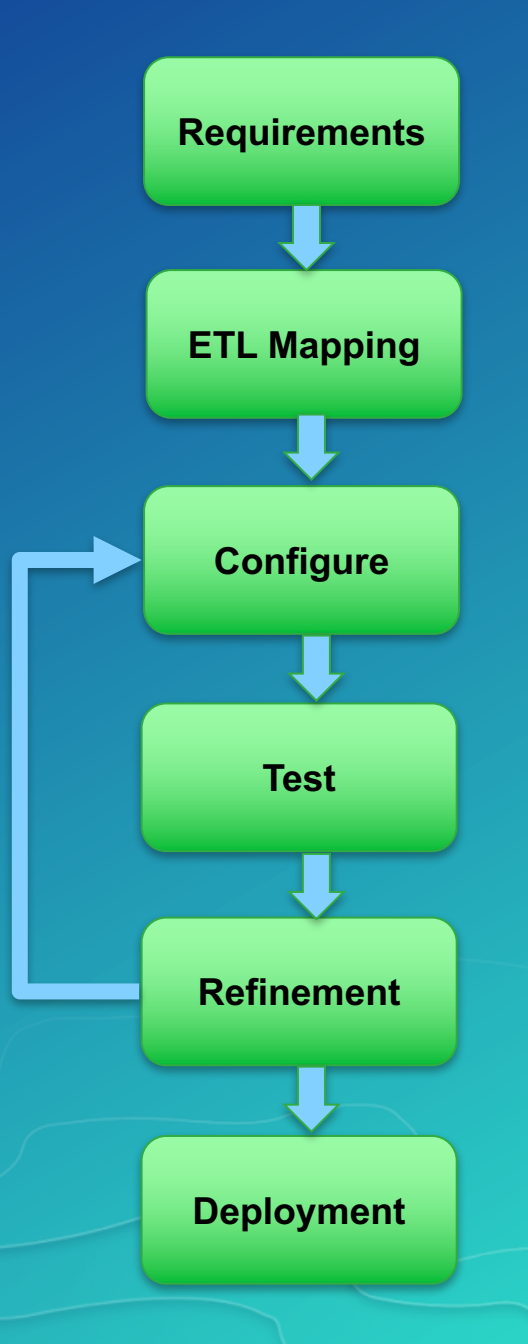

#### How to ETL ?

- ArcCatalog, ArcMap
- ArcGIS Model builder
- Geo-processing tools
- Python
- Interoperability

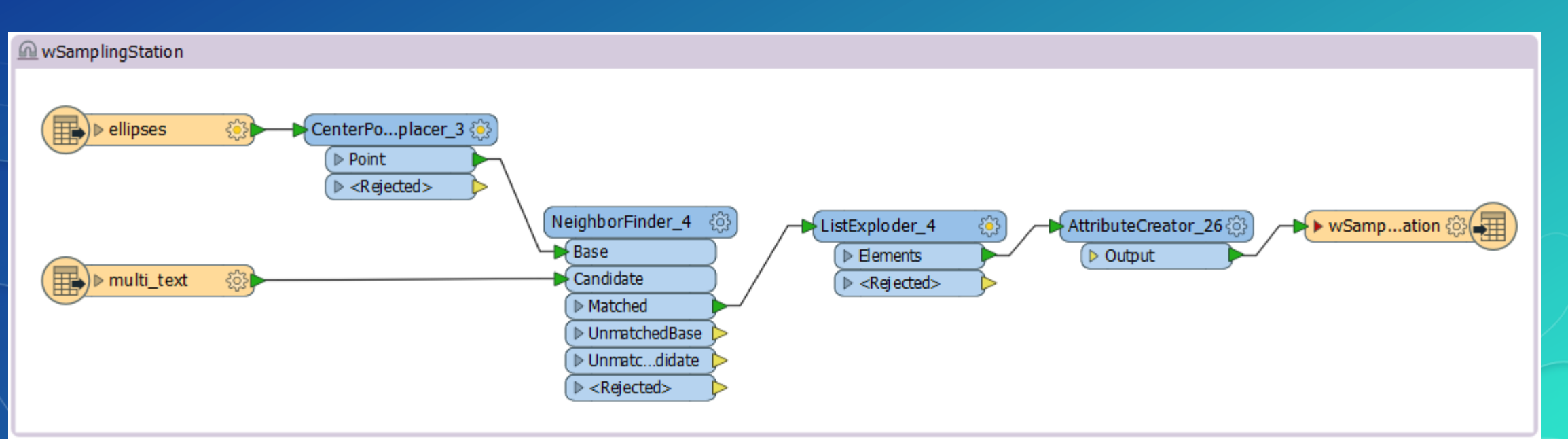

**Fea**ਜ਼ਾe<br>Class t<br>Feature

Add Field<br>(2)

Add  $\overrightarrow{F}$ iel

Add Fiel<br>(4)

Add Field<br>(8)

Add Field<br>(9)

Add Fiel

Add Globa<br>IDs

#### Data Interoperability

#### **Extract**

- CAD

#### • Read source data existing in various format:

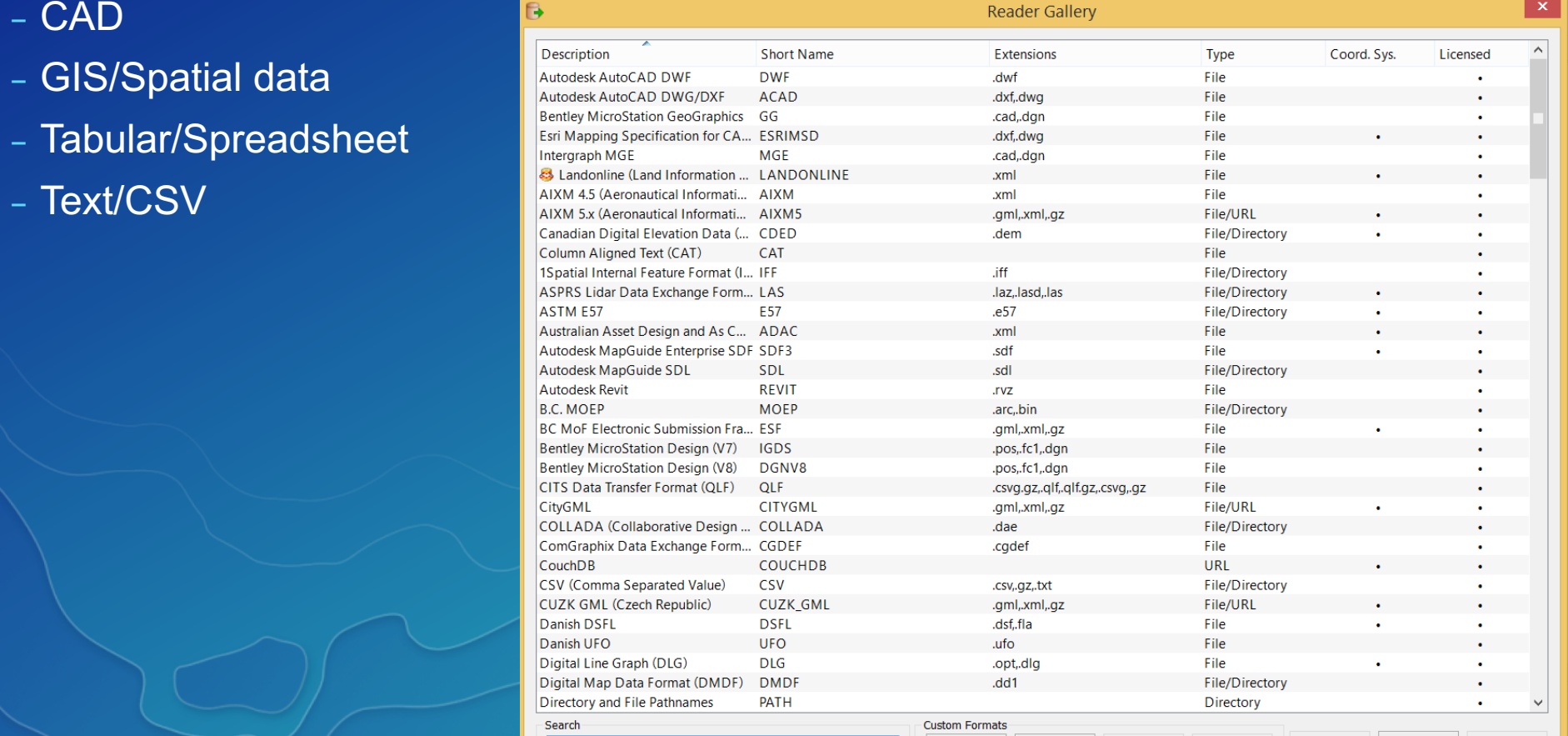

## **Data Interoperability**

## **Transform**

- Manipulate/Create data
	- Spatial data
		- Create new features
		- Topology cleanup
		- Feature matching
		- Feature merger
		- Projection
	- Attribute data
	- Domain values
	- Unique identifier
	- Tables join
	- External Database Integration
	- SQL Query

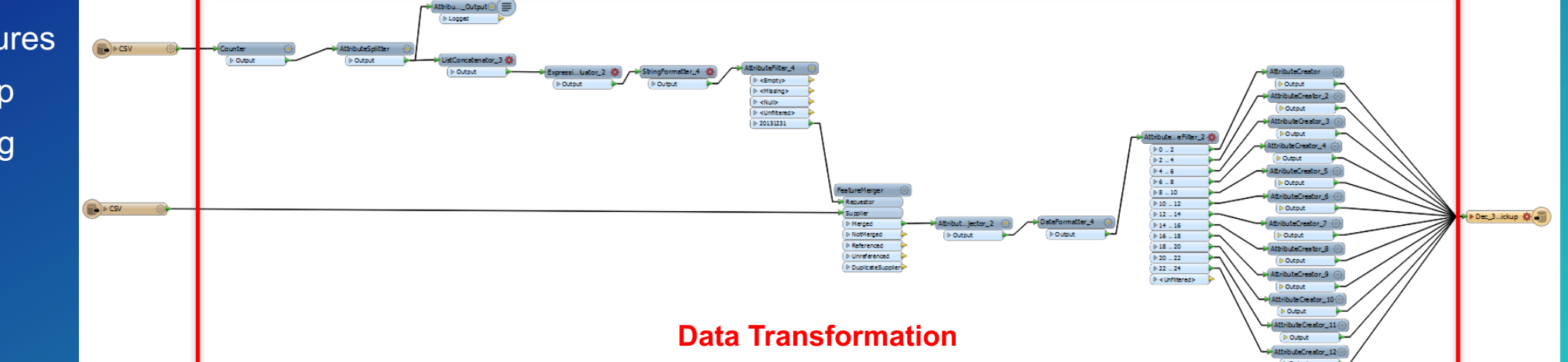

#### **Data Interoperability**

## Load

- Load data into geodatabase
	- Format conversion
	- Transactional or non-transactional data
		- Feature classes
		- Tables
		- Annotations
		- Geometric networks

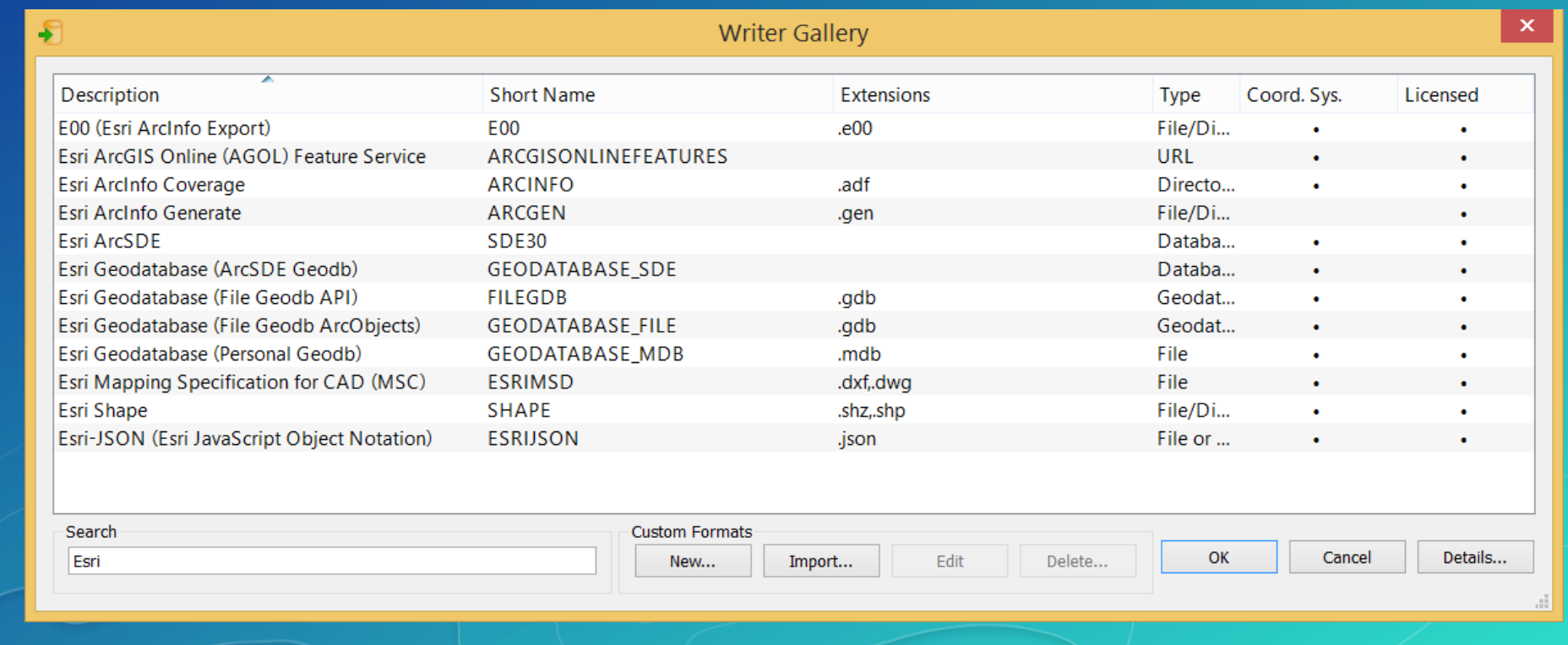

#### Test and Refinement

- Feature count
- Visual validation
- Automated validation using Data Reviewer
- Refinement
- Release for production
	- On-demand
	- Scheduled intervals

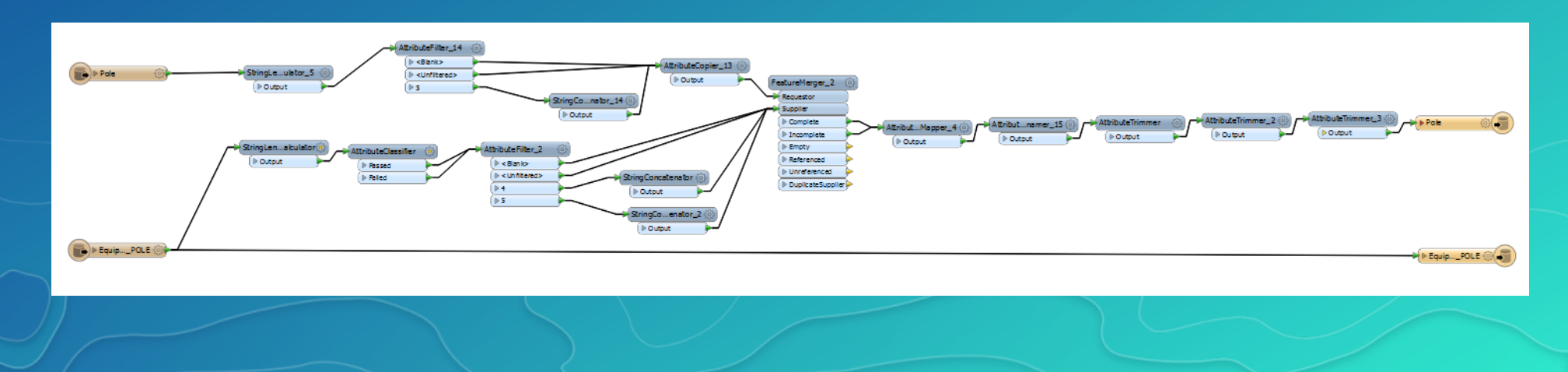

#### Best practices(re-cap)

- Gather requirements
- Develop ETL mapping
	- Source to destination
	- Rules
	- Source data issues
- Configure ETL
- Test and Refinement
- Deployment Scenarios

## Questions

#### Please Take Our Survey on the Esri Events App!

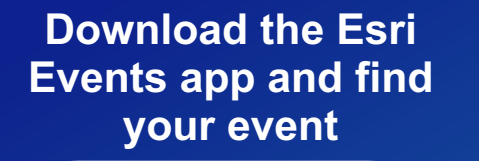

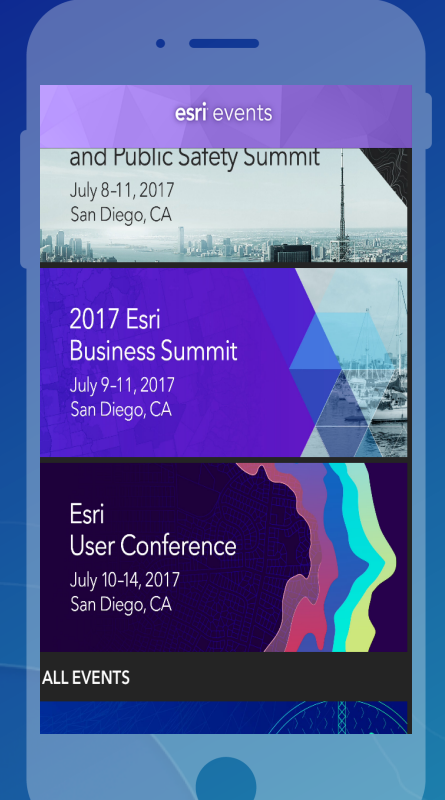

#### **Select the session you attended**

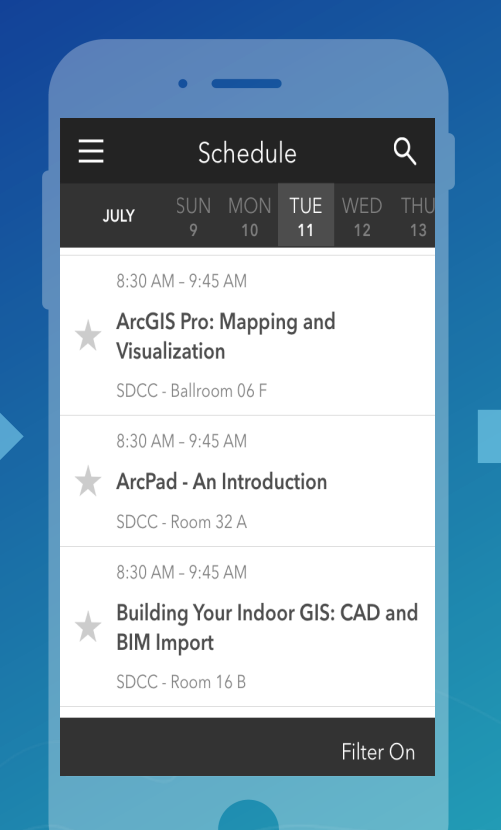

#### **Scroll down to find the survey**

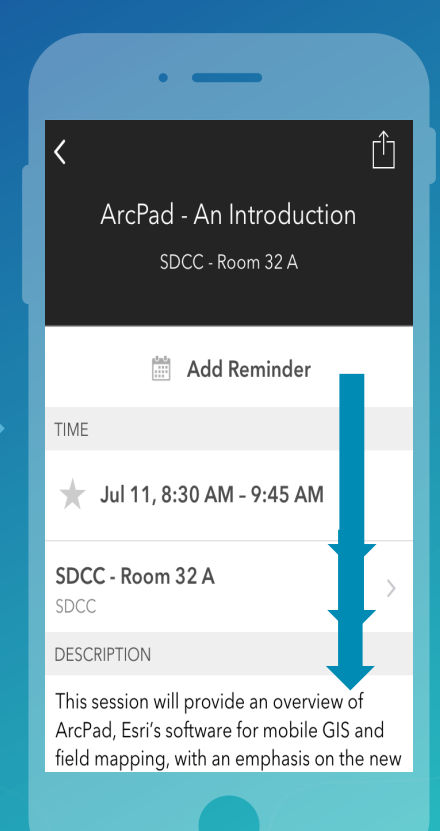

#### **Complete Answers and Select "Submit"**

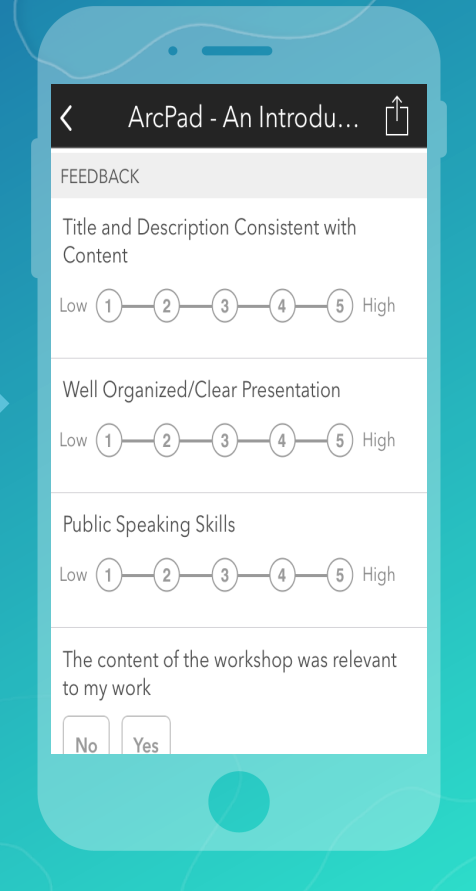

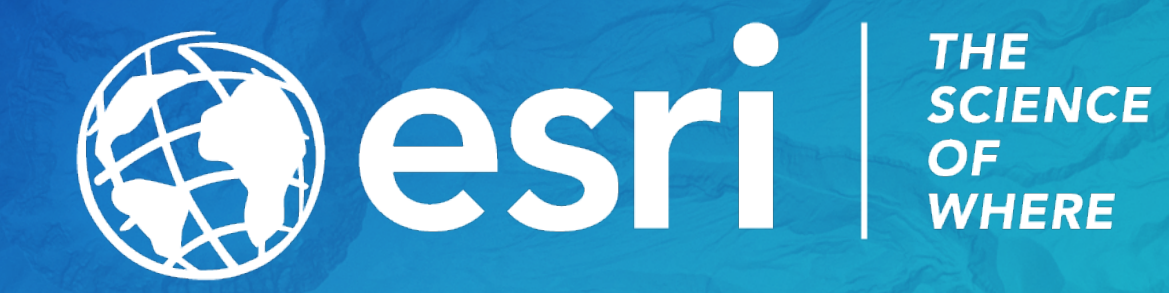